# **PageSpeed Insights**

#### **Мобильный телефон**

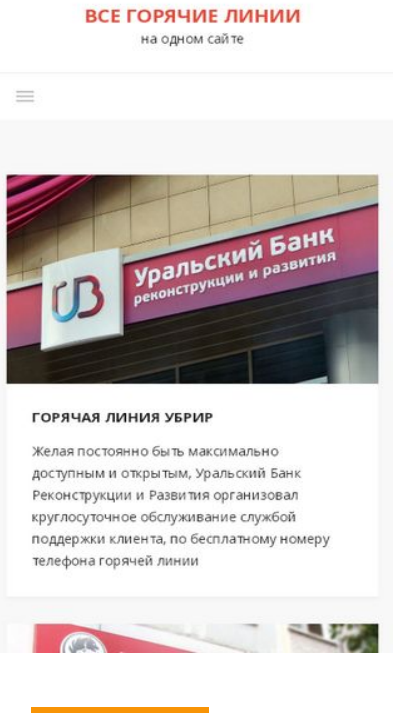

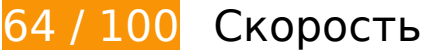

 **Исправьте обязательно:** 

## **Используйте кеш браузера**

Если указывать в заголовках HTTP дату или срок действия статических ресурсов, браузер будет загружать уже полученные ранее ресурсы с локального диска, а не из Интернета.

[Используйте кеш браузера](http://review.netguides.eu/redirect.php?url=https%3A%2F%2Fdevelopers.google.com%2Fspeed%2Fdocs%2Finsights%2FLeverageBrowserCaching) для следующих ресурсов:

- https://xn-----dlcficucaa4azh2ak5h9f.xn--p1ai/wpcontent/themes/aster/assets/css/responsive.css (не указан срок действия)
- https://xn-----dlcficucaa4azh2ak5h9f.xn--p1ai/wpcontent/themes/aster/assets/css/slicknav.css (не указан срок действия)
- https://xn-----dlcficucaa4azh2ak5h9f.xn--p1ai/wpcontent/themes/aster/assets/js/jquery.slicknav.js (не указан срок действия)
- https://xn-----dlcficucaa4azh2ak5h9f.xn--p1ai/wp-content/themes/aster/assets/js/scripts.js (не указан срок действия)

#### **Мобильный телефон**

- https://xn-----dlcficucaa4azh2ak5h9f.xn--p1ai/wpcontent/uploads/2019/04/535461-750x450.jpeg (не указан срок действия)
- https://xn-----dlcficucaa4azh2ak5h9f.xn--p1ai/wpcontent/uploads/2019/04/Canon-750x450.jpg (не указан срок действия)
- https://xn-----dlcficucaa4azh2ak5h9f.xn--p1ai/wpcontent/uploads/2019/04/Huawei-1000x6001.jpg (не указан срок действия)
- https://xn-----dlcficucaa4azh2ak5h9f.xn--p1ai/wpcontent/uploads/2019/04/indesit-1200x8451-750x450.jpg (не указан срок действия)
- https://xn-----dlcficucaa4azh2ak5h9f.xn--p1ai/wp-content/uploads/2019/06/panasoniclogo1-750x450.jpg (не указан срок действия)
- https://xn-----dlcficucaa4azh2ak5h9f.xn--p1ai/wp-content/uploads/2019/07/00725168-photologo-toshiba-1024x6861-750x450.jpg (не указан срок действия)
- https://xn-----dlcficucaa4azh2ak5h9f.xn--p1ai/wp-content/uploads/2019/07/LG-G71-750x450.jpg (не указан срок действия)
- https://xn-----dlcficucaa4azh2ak5h9f.xn--p1ai/wpcontent/uploads/2019/07/xsXNbXAyjB4-750x450.jpg (не указан срок действия)
- https://xn-----dlcficucaa4azh2ak5h9f.xn--p1ai/wpcontent/uploads/2019/08/stand02-min-1024x6671-750x450.jpg (не указан срок действия)
- https://xn-----dlcficucaa4azh2ak5h9f.xn--p1ai/wpcontent/uploads/2019/08/ubrr1-750x450.jpg (не указан срок действия)
- https://www.google.com/recaptcha/api.js?onload=renderInvisibleReCaptcha&render=explicit (5 минут)
- https://www.google.com/recaptcha/api.js?render=6Lc0m54UAAAAAIpCVSlbZt4TZHlXaTerGJ W8v0c4&ver=3.0 (5 минут)
- https://www.google.com/recaptcha/api2/webworker.js?hl=ru&v=v1565591531251 (5 минут)
- https://mc.yandex.ru/metrika/advert.gif (60 минут)
- https://mc.yandex.ru/metrika/tag.js (60 минут)

## **Удалите код JavaScript и CSS, блокирующий отображение верхней части страницы**

Количество блокирующих скриптов на странице: 11. Количество блокирующих ресурсов CSS на странице: 8. Они замедляют отображение контента.

Все содержание верхней части страницы отображается только после загрузки указанных далее ресурсов. Попробуйте отложить загрузку этих ресурсов, загружать их асинхронно или встроить их самые важные компоненты непосредственно в код HTML.

#### [Удалите код JavaScript, препятствующий отображению:](http://review.netguides.eu/redirect.php?url=https%3A%2F%2Fdevelopers.google.com%2Fspeed%2Fdocs%2Finsights%2FBlockingJS)

- https://xn-----dlcficucaa4azh2ak5h9f.xn--p1ai/wp-includes/js/jquery/jquery.js?ver=1.12.4-wp
- https://xn-----dlcficucaa4azh2ak5h9f.xn--p1ai/wp-includes/js/jquery/jquerymigrate.min.js?ver=1.4.1
- https://xn-----dlcficucaa4azh2ak5h9f.xn--p1ai/wp-content/plugins/contactform-7/includes/js/scripts.js?ver=5.1.3
- https://www.google.com/recaptcha/api.js?render=6Lc0m54UAAAAAIpCVSlbZt4TZHlXaTerGJ W8v0c4&ver=3.0
- https://xn-----dlcficucaa4azh2ak5h9f.xn--p1ai/wpcontent/themes/aster/assets/js/bootstrap.min.js?ver=3.3.6
- https://xn-----dlcficucaa4azh2ak5h9f.xn--p1ai/wpcontent/themes/aster/assets/js/jquery.slicknav.js
- https://xn-----dlcficucaa4azh2ak5h9f.xn--p1ai/wpcontent/themes/aster/assets/js/jquery.fitvids.js?ver=1.1
- https://xn-----dlcficucaa4azh2ak5h9f.xn--p1ai/wp-includes/js/imagesloaded.min.js?ver=3.2.0
- https://xn-----dlcficucaa4azh2ak5h9f.xn--p1ai/wp-includes/js/masonry.min.js?ver=3.3.2
- https://xn-----dlcficucaa4azh2ak5h9f.xn--p1ai/wp-content/themes/aster/assets/js/scripts.js
- https://xn-----dlcficucaa4azh2ak5h9f.xn--p1ai/wp-includes/js/wp-embed.min.js?ver=5.2.2

[Оптимизируйте работу CSS](http://review.netguides.eu/redirect.php?url=https%3A%2F%2Fdevelopers.google.com%2Fspeed%2Fdocs%2Finsights%2FOptimizeCSSDelivery) на следующих ресурсах:

- https://xn-----dlcficucaa4azh2ak5h9f.xn--p1ai/wp-includes/css/dist/blocklibrary/style.min.css?ver=5.2.2
- https://xn-----dlcficucaa4azh2ak5h9f.xn--p1ai/wp-content/plugins/contactform-7/includes/css/styles.css?ver=5.1.3
- https://xn-----dlcficucaa4azh2ak5h9f.xn--p1ai/wpcontent/themes/aster/assets/css/bootstrap.min.css?ver=3.3.6
- https://xn-----dlcficucaa4azh2ak5h9f.xn--p1ai/wp-content/themes/aster/assets/css/fontawesome.min.css?ver=4.4.0
- https://xn-----dlcficucaa4azh2ak5h9f.xn--p1ai/wpcontent/themes/aster/assets/css/slicknav.css
- https://xn-----dlcficucaa4azh2ak5h9f.xn--p1ai/wp-content/themes/aster/style.css?ver=5.2.2
- https://xn-----dlcficucaa4azh2ak5h9f.xn--p1ai/wpcontent/themes/aster/assets/css/responsive.css

https://fonts.googleapis.com/css?family=Open+Sans%3A400%2C300%2C300italic%2C400it alic%2C600%2C600italic%2C700%2C700italic&subset=latin%2Clatin-ext  **Исправьте по возможности:** 

# **Сократите CSS**

Сжатие кода CSS позволяет сократить объем данных, чтобы ускорить загрузку и обработку.

[Сократите код CSS](http://review.netguides.eu/redirect.php?url=https%3A%2F%2Fdevelopers.google.com%2Fspeed%2Fdocs%2Finsights%2FMinifyResources) на следующих ресурсах, чтобы уменьшить их размер на 1,4 КБ (26 %).

- Сокращение https://xn-----dlcficucaa4azh2ak5h9f.xn--p1ai/wpcontent/themes/aster/style.css?ver=5.2.2 позволит уменьшить размер на 1,2 КБ (27 %) после сжатия.
- Сокращение https://xn-----dlcficucaa4azh2ak5h9f.xn--p1ai/wpcontent/themes/aster/assets/css/slicknav.css позволит уменьшить размер на 190 Б (22 %) после сжатия.

## **Сократите JavaScript**

Сжатие кода JavaScript позволяет сократить объем данных, чтобы ускорить загрузку, обработку и выполнение.

[Сократите код JavaScript](http://review.netguides.eu/redirect.php?url=https%3A%2F%2Fdevelopers.google.com%2Fspeed%2Fdocs%2Finsights%2FMinifyResources) на следующих ресурсах, чтобы уменьшить их размер на 2,9 КБ (29 %).

- Сокращение https://xn-----dlcficucaa4azh2ak5h9f.xn--p1ai/wpcontent/themes/aster/assets/js/jquery.slicknav.js позволит уменьшить размер на 1,6 КБ (42 %) после сжатия.
- Сокращение https://xn-----dlcficucaa4azh2ak5h9f.xn--p1ai/wp-content/plugins/contactform-7/includes/js/scripts.js?ver=5.1.3 позволит уменьшить размер на 653 Б (17 %) после сжатия.
- Сокращение https://xn-----dlcficucaa4azh2ak5h9f.xn--p1ai/wpcontent/themes/aster/assets/js/jquery.fitvids.js?ver=1.1 позволит уменьшить размер на

417 Б (33 %) после сжатия.

- Сокращение https://xn-----dlcficucaa4azh2ak5h9f.xn--p1ai/wpincludes/js/jquery/jquery.masonry.min.js?ver=3.1.2b позволит уменьшить размер на 119 Б (17 %) после сжатия.
- Сокращение https://xn-----dlcficucaa4azh2ak5h9f.xn--p1ai/wpcontent/themes/aster/assets/js/scripts.js позволит уменьшить размер на 117 Б (26 %) после сжатия.

## **Оптимизируйте изображения**

Правильный формат и сжатие изображений позволяет сократить их объем.

[Оптимизируйте следующие изображения,](http://review.netguides.eu/redirect.php?url=https%3A%2F%2Fdevelopers.google.com%2Fspeed%2Fdocs%2Finsights%2FOptimizeImages) чтобы уменьшить их размер на 26 КБ (27 %).

- Сжатие страницы https://xn-----dlcficucaa4azh2ak5h9f.xn--p1ai/wpcontent/uploads/2019/04/Huawei-1000x6001.jpg уменьшит ее размер на 25,8 КБ (27 %).
- Сжатие страницы https://informer.yandex.ru/informer/51178154/3\_0\_FFFFFFFF\_EFEFEFFF\_0\_pageviews уменьшит ее размер на 249 Б (20 %).

## **Оптимизируйте загрузку видимого контента**

Для отображения верхней части страницы необходимы дополнительные сетевые запросы. Сократите объем HTML-кода в верхней части страницы, чтобы она быстрее открывалась в браузере.

Полученного HTML недостаточно для отображения верхней части страницы. Обычно так происходит, если после синтаксического анализа HTML-кода требуется загрузка дополнительных ресурсов. [Передавайте в первую очередь видимую часть страницы](http://review.netguides.eu/redirect.php?url=https%3A%2F%2Fdevelopers.google.com%2Fspeed%2Fdocs%2Finsights%2FPrioritizeVisibleContent) – включите весь необходимый контент непосредственно в HTML-ответ.

- После получения всех данных HTML с сервера удалось отобразить только 69 % от общего объема контента верхней части страницы.
- Нажмите, чтобы увидеть скриншот только с ответом HTML: snapshot:19

# **• Выполнено правил: 4**

### **Не используйте переадресацию с целевой страницы**

На вашей странице нет переадресаций. Подробнее о том, [как избегать переадресаций на](http://review.netguides.eu/redirect.php?url=https%3A%2F%2Fdevelopers.google.com%2Fspeed%2Fdocs%2Finsights%2FAvoidRedirects) [целевых страницах.](http://review.netguides.eu/redirect.php?url=https%3A%2F%2Fdevelopers.google.com%2Fspeed%2Fdocs%2Finsights%2FAvoidRedirects)

#### **Включите сжатие**

Сжатие включено. Подробнее о том, [как включить сжатие](http://review.netguides.eu/redirect.php?url=https%3A%2F%2Fdevelopers.google.com%2Fspeed%2Fdocs%2Finsights%2FEnableCompression).

#### **Сократите время ответа сервера**

Ваш сервер ответил быстро. Подробнее о том, [как сократить время ответа сервера.](http://review.netguides.eu/redirect.php?url=https%3A%2F%2Fdevelopers.google.com%2Fspeed%2Fdocs%2Finsights%2FServer)

## **Сократите HTML**

HTML-код сокращен. Подробнее о том, [как сокращать HTML-код.](http://review.netguides.eu/redirect.php?url=https%3A%2F%2Fdevelopers.google.com%2Fspeed%2Fdocs%2Finsights%2FMinifyResources)

# **99 / 100** Удобство для пользователей

 **Исправьте по возможности:** 

#### **Увеличьте размер активных элементов на странице**

Некоторые ссылки и кнопки на страницах вашего сайта слишком малы, и поэтому пользователям устройств с сенсорными экранами может быть неудобно нажимать на них. [Увеличьте активные элементы,](http://review.netguides.eu/redirect.php?url=https%3A%2F%2Fdevelopers.google.com%2Fspeed%2Fdocs%2Finsights%2FSizeTapTargetsAppropriately) чтобы сделать свой сайт удобнее.

Указанные ниже активные элементы расположены слишком близко к соседним. Увеличьте расстояние между ними.

- Активный элемент <a href="https://www.go…icies/privacy/">Конфиденциальность</a> и ещё 1 расположены слишком близко к другим активным элементам. final
- Активный элемент <a href="https://www.go...icies/privacy/">Конфиденциальность</a> и ещё 1 расположены слишком близко к другим активным элементам.

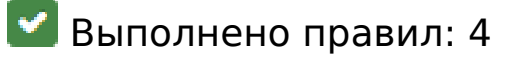

#### **Откажитесь от плагинов**

На вашем сайте не используются плагины, поэтому контент доступен максимально широкому кругу пользователей. Подробнее о том, [почему следует отказаться от плагинов](http://review.netguides.eu/redirect.php?url=https%3A%2F%2Fdevelopers.google.com%2Fspeed%2Fdocs%2Finsights%2FAvoidPlugins)…

### **Настройте область просмотра**

На ваших страницах область просмотра, заданная с помощью тега viewport, адаптируется по размеру экрана. Это значит, что ваш сайт правильно отображается на всех устройствах. Подробнее о [настройке области просмотра…](http://review.netguides.eu/redirect.php?url=https%3A%2F%2Fdevelopers.google.com%2Fspeed%2Fdocs%2Finsights%2FConfigureViewport)

### **Адаптируйте размер контента для области просмотра**

Ваша страница целиком находится в области просмотра. Подробнее о том, [как адаптировать](http://review.netguides.eu/redirect.php?url=https%3A%2F%2Fdevelopers.google.com%2Fspeed%2Fdocs%2Finsights%2FSizeContentToViewport) [контент для области просмотра…](http://review.netguides.eu/redirect.php?url=https%3A%2F%2Fdevelopers.google.com%2Fspeed%2Fdocs%2Finsights%2FSizeContentToViewport)

### **Используйте удобочитаемые размеры шрифтов**

Размер шрифта и высота строк на вашем сайте позволяют удобно читать текст. Подробнее...

**Персональный компьютер**

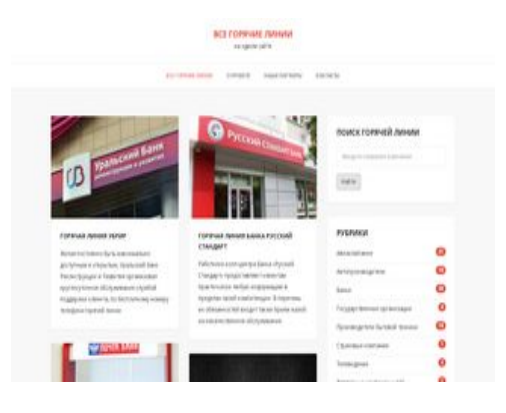

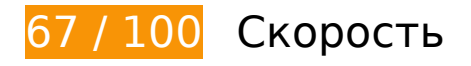

 **Исправьте обязательно:** 

## **Оптимизируйте изображения**

Правильный формат и сжатие изображений позволяет сократить их объем.

[Оптимизируйте следующие изображения,](http://review.netguides.eu/redirect.php?url=https%3A%2F%2Fdevelopers.google.com%2Fspeed%2Fdocs%2Finsights%2FOptimizeImages) чтобы уменьшить их размер на 312,4 КБ (68 %).

- Изменение размера и сжатие изображения по адресу https://xn-----dlcficucaa4azh2ak5h 9f.xn--p1ai/wp-content/uploads/2019/07/xsXNbXAyjB4-750x450.jpg уменьшит его на 45,2 КБ (72 %).
- Изменение размера и сжатие изображения по адресу https://xn-----dlcficucaa4azh2ak5h 9f.xn--p1ai/wp-content/uploads/2019/04/indesit-1200x8451-750x450.jpg уменьшит его на 41,4 КБ (68 %).
- Изменение размера и сжатие изображения по адресу https://xn-----dlcficucaa4azh2ak5h 9f.xn--p1ai/wp-content/uploads/2019/04/Canon-750x450.jpg уменьшит его на 40,1 КБ (72 %).
- Изменение размера и сжатие изображения по адресу https://xn-----dlcficucaa4azh2ak5h9f.xn--p1ai/wpcontent/uploads/2019/08/ubrr1-750x450.jpg уменьшит его на 32,1 КБ (68 %).
- Изменение размера и сжатие изображения по адресу https://xn-----dlcficucaa4azh2ak5h 9f.xn--p1ai/wp-content/uploads/2019/08/stand02-min-1024x6671-750x450.jpg уменьшит его на 31,5 КБ (66 %).
- Изменение размера и сжатие изображения по адресу https://xn-----dlcficucaa4azh2ak5h 9f.xn--p1ai/wp-content/uploads/2019/04/Huawei-1000x6001-750x450.jpg уменьшит его на 30,8 КБ (68 %).
- Изменение размера и сжатие изображения по адресу https://xn-----dlcficucaa4azh2ak5h 9f.xn--p1ai/wp-content/uploads/2019/07/00725168-photo-logotoshiba-1024x6861-750x450.jpg уменьшит его на 27,9 КБ (67 %).
- Изменение размера и сжатие изображения по адресу https://xn-----dlcficucaa4azh2ak5h 9f.xn--p1ai/wp-content/uploads/2019/04/535461-750x450.jpeg уменьшит его на 24,6 КБ (63 %).
- Изменение размера и сжатие изображения по адресу https://xn-----dlcficucaa4azh2ak5h 9f.xn--p1ai/wp-content/uploads/2019/06/panasonic-logo1-750x450.jpg уменьшит его на 21,6 КБ (66 %).
- Изменение размера и сжатие изображения по адресу https://xn-----dlcficucaa4azh2ak5h 9f.xn--p1ai/wp-content/uploads/2019/07/LG-G71-750x450.jpg уменьшит его на 17 КБ (65 %).
- Сжатие страницы https://informer.yandex.ru/informer/51178154/3\_0\_FFFFFFFF\_EFEFEFFF\_0\_pageviews уменьшит ее размер на 249 Б (20 %).

# **Исправьте по возможности:**

## **Используйте кеш браузера**

Если указывать в заголовках HTTP дату или срок действия статических ресурсов, браузер будет загружать уже полученные ранее ресурсы с локального диска, а не из Интернета.

[Используйте кеш браузера](http://review.netguides.eu/redirect.php?url=https%3A%2F%2Fdevelopers.google.com%2Fspeed%2Fdocs%2Finsights%2FLeverageBrowserCaching) для следующих ресурсов:

- https://xn-----dlcficucaa4azh2ak5h9f.xn--p1ai/wpcontent/themes/aster/assets/css/responsive.css (не указан срок действия)
- https://xn-----dlcficucaa4azh2ak5h9f.xn--p1ai/wpcontent/themes/aster/assets/css/slicknav.css (не указан срок действия)
- https://xn-----dlcficucaa4azh2ak5h9f.xn--p1ai/wpcontent/themes/aster/assets/js/jquery.slicknav.js (не указан срок действия)
- https://xn-----dlcficucaa4azh2ak5h9f.xn--p1ai/wp-content/themes/aster/assets/js/scripts.js (не указан срок действия)
- https://xn-----dlcficucaa4azh2ak5h9f.xn--p1ai/wpcontent/uploads/2019/04/535461-750x450.jpeg (не указан срок действия)
- https://xn-----dlcficucaa4azh2ak5h9f.xn--p1ai/wpcontent/uploads/2019/04/Canon-750x450.jpg (не указан срок действия)
- https://xn-----dlcficucaa4azh2ak5h9f.xn--p1ai/wpcontent/uploads/2019/04/Huawei-1000x6001-750x450.jpg (не указан срок действия)

- https://xn-----dlcficucaa4azh2ak5h9f.xn--p1ai/wpcontent/uploads/2019/04/indesit-1200x8451-750x450.jpg (не указан срок действия)
- https://xn-----dlcficucaa4azh2ak5h9f.xn--p1ai/wp-content/uploads/2019/06/panasoniclogo1-750x450.jpg (не указан срок действия)
- https://xn-----dlcficucaa4azh2ak5h9f.xn--p1ai/wp-content/uploads/2019/07/00725168-photologo-toshiba-1024x6861-750x450.jpg (не указан срок действия)
- https://xn-----dlcficucaa4azh2ak5h9f.xn--p1ai/wp-content/uploads/2019/07/LG-G71-750x450.jpg (не указан срок действия)
- https://xn-----dlcficucaa4azh2ak5h9f.xn--p1ai/wpcontent/uploads/2019/07/xsXNbXAyjB4-750x450.jpg (не указан срок действия)
- https://xn-----dlcficucaa4azh2ak5h9f.xn--p1ai/wpcontent/uploads/2019/08/stand02-min-1024x6671-750x450.jpg (не указан срок действия)
- https://xn-----dlcficucaa4azh2ak5h9f.xn--p1ai/wpcontent/uploads/2019/08/ubrr1-750x450.jpg (не указан срок действия)
- https://www.google.com/recaptcha/api.js?onload=renderInvisibleReCaptcha&render=explicit (5 минут)
- https://www.google.com/recaptcha/api.js?render=6Lc0m54UAAAAAIpCVSlbZt4TZHlXaTerGJ W8v0c4&ver=3.0 (5 минут)
- https://www.google.com/recaptcha/api2/webworker.js?hl=ru&v=v1565591531251 (5 минут)
- https://mc.yandex.ru/metrika/advert.gif (60 минут)
- https://mc.yandex.ru/metrika/tag.js (60 минут)

# **Сократите CSS**

Сжатие кода CSS позволяет сократить объем данных, чтобы ускорить загрузку и обработку.

[Сократите код CSS](http://review.netguides.eu/redirect.php?url=https%3A%2F%2Fdevelopers.google.com%2Fspeed%2Fdocs%2Finsights%2FMinifyResources) на следующих ресурсах, чтобы уменьшить их размер на 1,4 КБ (26 %).

- Сокращение https://xn-----dlcficucaa4azh2ak5h9f.xn--p1ai/wpcontent/themes/aster/style.css?ver=5.2.2 позволит уменьшить размер на 1,2 КБ (27 %) после сжатия.
- Сокращение https://xn-----dlcficucaa4azh2ak5h9f.xn--p1ai/wpcontent/themes/aster/assets/css/slicknav.css позволит уменьшить размер на 190 Б (22 %) после сжатия.

# **Сократите JavaScript**

Сжатие кода JavaScript позволяет сократить объем данных, чтобы ускорить загрузку, обработку и выполнение.

[Сократите код JavaScript](http://review.netguides.eu/redirect.php?url=https%3A%2F%2Fdevelopers.google.com%2Fspeed%2Fdocs%2Finsights%2FMinifyResources) на следующих ресурсах, чтобы уменьшить их размер на 2,9 КБ (29 %).

- Сокращение https://xn-----dlcficucaa4azh2ak5h9f.xn--p1ai/wpcontent/themes/aster/assets/js/jquery.slicknav.js позволит уменьшить размер на 1,6 КБ (42 %) после сжатия.
- Сокращение https://xn-----dlcficucaa4azh2ak5h9f.xn--p1ai/wp-content/plugins/contactform-7/includes/js/scripts.js?ver=5.1.3 позволит уменьшить размер на 653 Б (17 %) после сжатия.
- Сокращение https://xn-----dlcficucaa4azh2ak5h9f.xn--p1ai/wpcontent/themes/aster/assets/js/jquery.fitvids.js?ver=1.1 позволит уменьшить размер на 417 Б (33 %) после сжатия.
- Сокращение https://xn-----dlcficucaa4azh2ak5h9f.xn--p1ai/wpincludes/js/jquery/jquery.masonry.min.js?ver=3.1.2b позволит уменьшить размер на 119 Б (17 %) после сжатия.
- Сокращение https://xn-----dlcficucaa4azh2ak5h9f.xn--p1ai/wpcontent/themes/aster/assets/js/scripts.js позволит уменьшить размер на 117 Б (26 %) после сжатия.

## **Удалите код JavaScript и CSS, блокирующий отображение верхней части страницы**

Количество блокирующих скриптов на странице: 2. Количество блокирующих ресурсов CSS на странице: 8. Они замедляют отображение контента.

Все содержание верхней части страницы отображается только после загрузки указанных далее ресурсов. Попробуйте отложить загрузку этих ресурсов, загружать их асинхронно или встроить их самые важные компоненты непосредственно в код HTML.

[Удалите код JavaScript, препятствующий отображению:](http://review.netguides.eu/redirect.php?url=https%3A%2F%2Fdevelopers.google.com%2Fspeed%2Fdocs%2Finsights%2FBlockingJS)

- https://xn-----dlcficucaa4azh2ak5h9f.xn--p1ai/wp-includes/js/jquery/jquery.js?ver=1.12.4-wp
- https://xn-----dlcficucaa4azh2ak5h9f.xn--p1ai/wp-includes/js/jquery/jquerymigrate.min.js?ver=1.4.1

[Оптимизируйте работу CSS](http://review.netguides.eu/redirect.php?url=https%3A%2F%2Fdevelopers.google.com%2Fspeed%2Fdocs%2Finsights%2FOptimizeCSSDelivery) на следующих ресурсах:

- https://xn-----dlcficucaa4azh2ak5h9f.xn--p1ai/wp-includes/css/dist/blocklibrary/style.min.css?ver=5.2.2
- https://xn-----dlcficucaa4azh2ak5h9f.xn--p1ai/wp-content/plugins/contactform-7/includes/css/styles.css?ver=5.1.3
- https://xn-----dlcficucaa4azh2ak5h9f.xn--p1ai/wpcontent/themes/aster/assets/css/bootstrap.min.css?ver=3.3.6
- https://xn-----dlcficucaa4azh2ak5h9f.xn--p1ai/wp-content/themes/aster/assets/css/fontawesome.min.css?ver=4.4.0
- https://xn-----dlcficucaa4azh2ak5h9f.xn--p1ai/wpcontent/themes/aster/assets/css/slicknav.css
- https://xn-----dlcficucaa4azh2ak5h9f.xn--p1ai/wp-content/themes/aster/style.css?ver=5.2.2
- https://xn-----dlcficucaa4azh2ak5h9f.xn--p1ai/wpcontent/themes/aster/assets/css/responsive.css
- https://fonts.googleapis.com/css?family=Open+Sans%3A400%2C300%2C300italic%2C400it alic%2C600%2C600italic%2C700%2C700italic&subset=latin%2Clatin-ext

 **Выполнено правил: 5** 

#### **Не используйте переадресацию с целевой страницы**

На вашей странице нет переадресаций. Подробнее о том, [как избегать переадресаций на](http://review.netguides.eu/redirect.php?url=https%3A%2F%2Fdevelopers.google.com%2Fspeed%2Fdocs%2Finsights%2FAvoidRedirects) [целевых страницах.](http://review.netguides.eu/redirect.php?url=https%3A%2F%2Fdevelopers.google.com%2Fspeed%2Fdocs%2Finsights%2FAvoidRedirects)

### **Включите сжатие**

Сжатие включено. Подробнее о том, [как включить сжатие](http://review.netguides.eu/redirect.php?url=https%3A%2F%2Fdevelopers.google.com%2Fspeed%2Fdocs%2Finsights%2FEnableCompression).

### **Сократите время ответа сервера**

Ваш сервер ответил быстро. Подробнее о том, [как сократить время ответа сервера.](http://review.netguides.eu/redirect.php?url=https%3A%2F%2Fdevelopers.google.com%2Fspeed%2Fdocs%2Finsights%2FServer)

## **Сократите HTML**

HTML-код сокращен. Подробнее о том, [как сокращать HTML-код.](http://review.netguides.eu/redirect.php?url=https%3A%2F%2Fdevelopers.google.com%2Fspeed%2Fdocs%2Finsights%2FMinifyResources)

### **Оптимизируйте загрузку видимого контента**

Содержание верхней части страницы оптимизировано для быстрого отображения. Подробнее о том, [как обеспечить быстрое отображение видимой части страницы](http://review.netguides.eu/redirect.php?url=https%3A%2F%2Fdevelopers.google.com%2Fspeed%2Fdocs%2Finsights%2FPrioritizeVisibleContent).